, tushu007.com

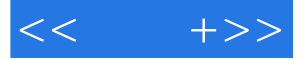

 $<<$  +>>

- 13 ISBN 9787302178538
- 10 ISBN 7302178534

出版时间:1970-1

页数:302

PDF

更多资源请访问:http://www.tushu007.com

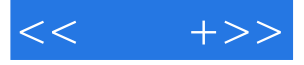

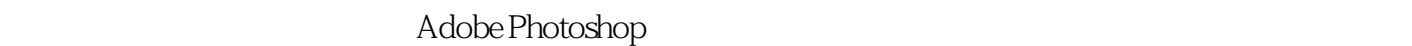

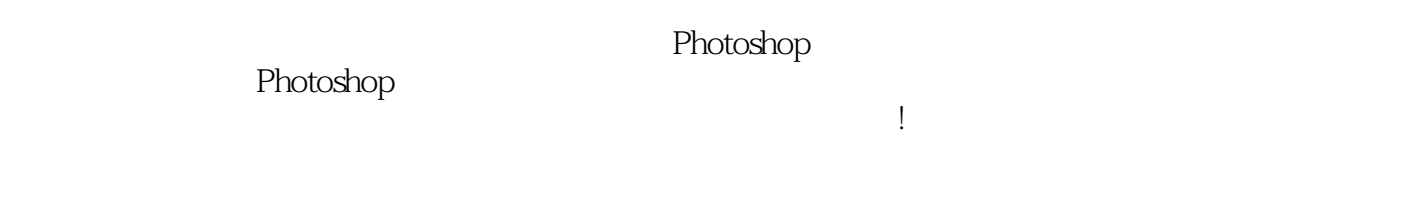

1. https://www.photoshop.com/

**Photoshop Photoshop** 

Photoshop

Photoshop

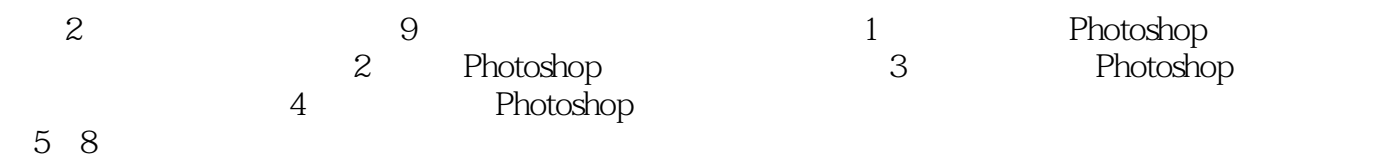

## $,$  tushu007.com

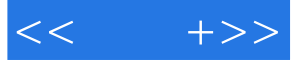

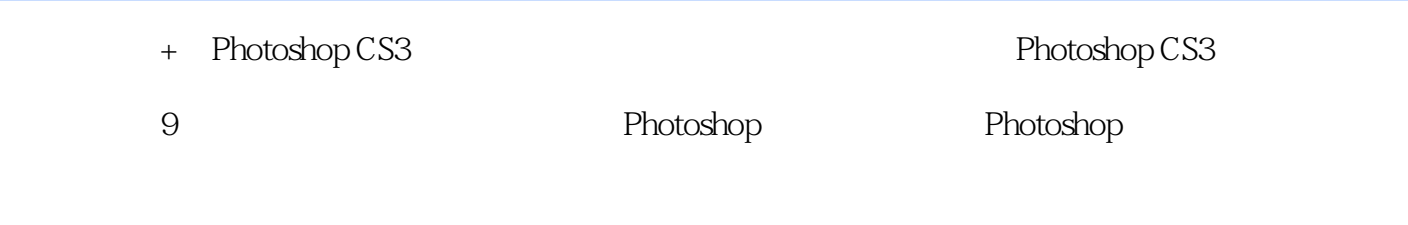

- + Photoshop CS3
	- + Photoshop CS3 Photoshop

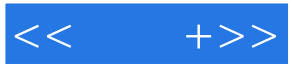

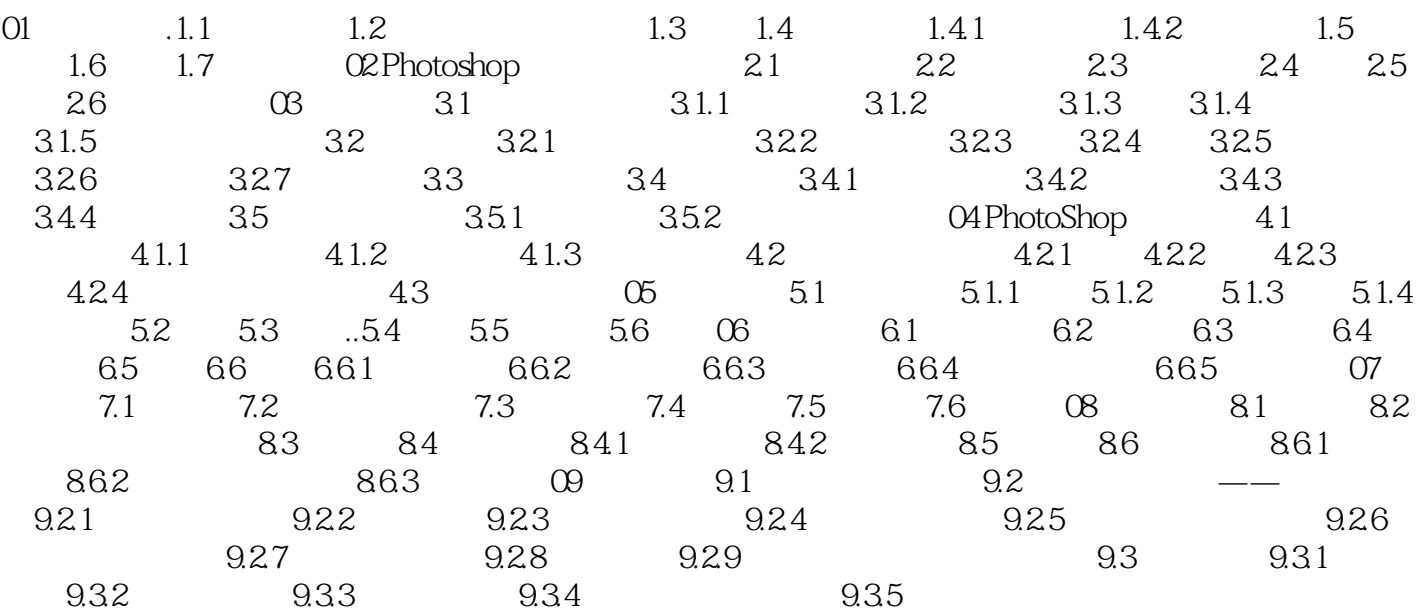

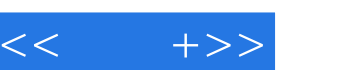

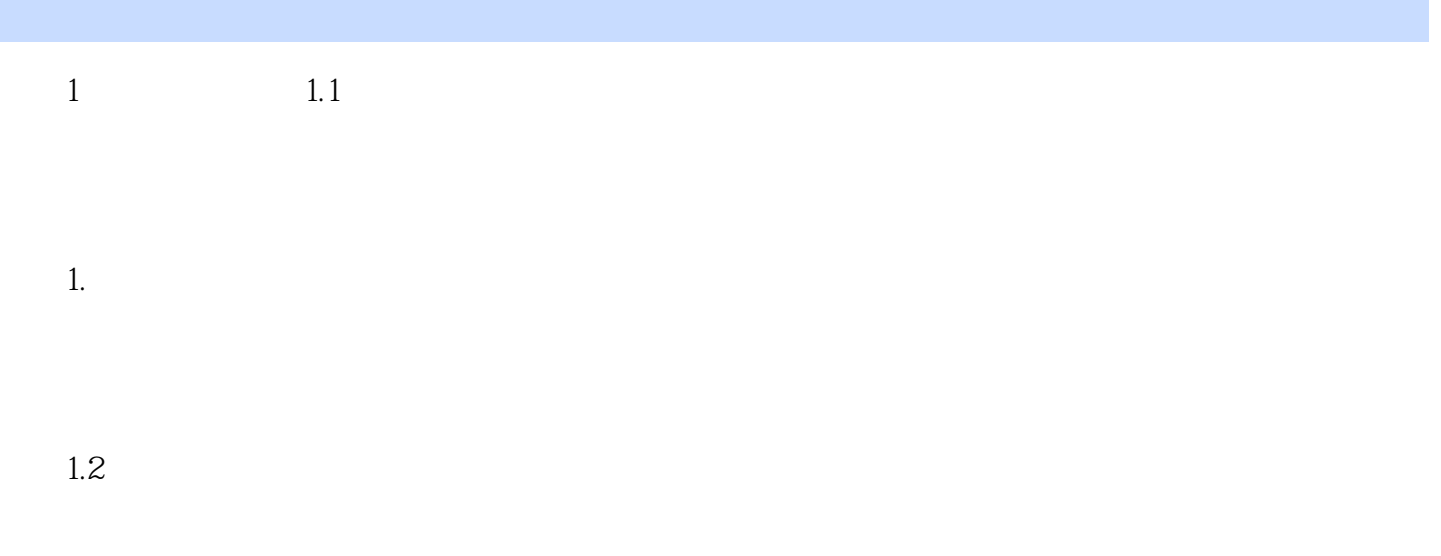

如图所示为暴雪公司开发的游戏——魔兽争霸中的角色牛头人。

*Page 5*

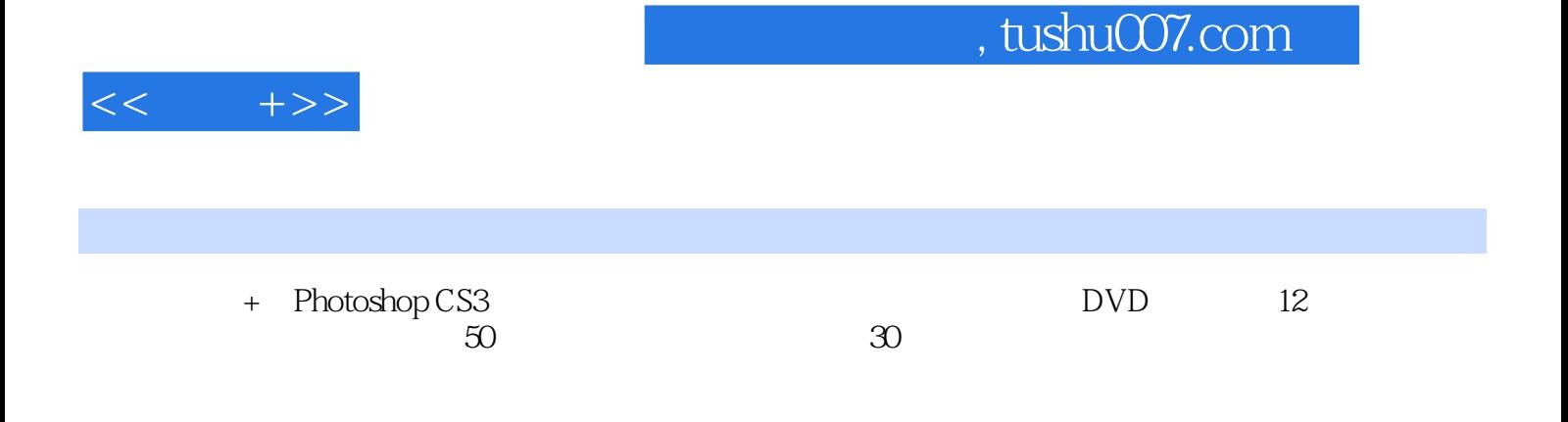

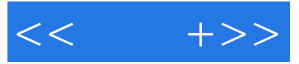

本站所提供下载的PDF图书仅提供预览和简介,请支持正版图书。

更多资源请访问:http://www.tushu007.com